# **Installer - Bug #36238**

# **Installer --reset-data fails on an external DB setup**

03/28/2023 07:43 AM - Evgeni Golov

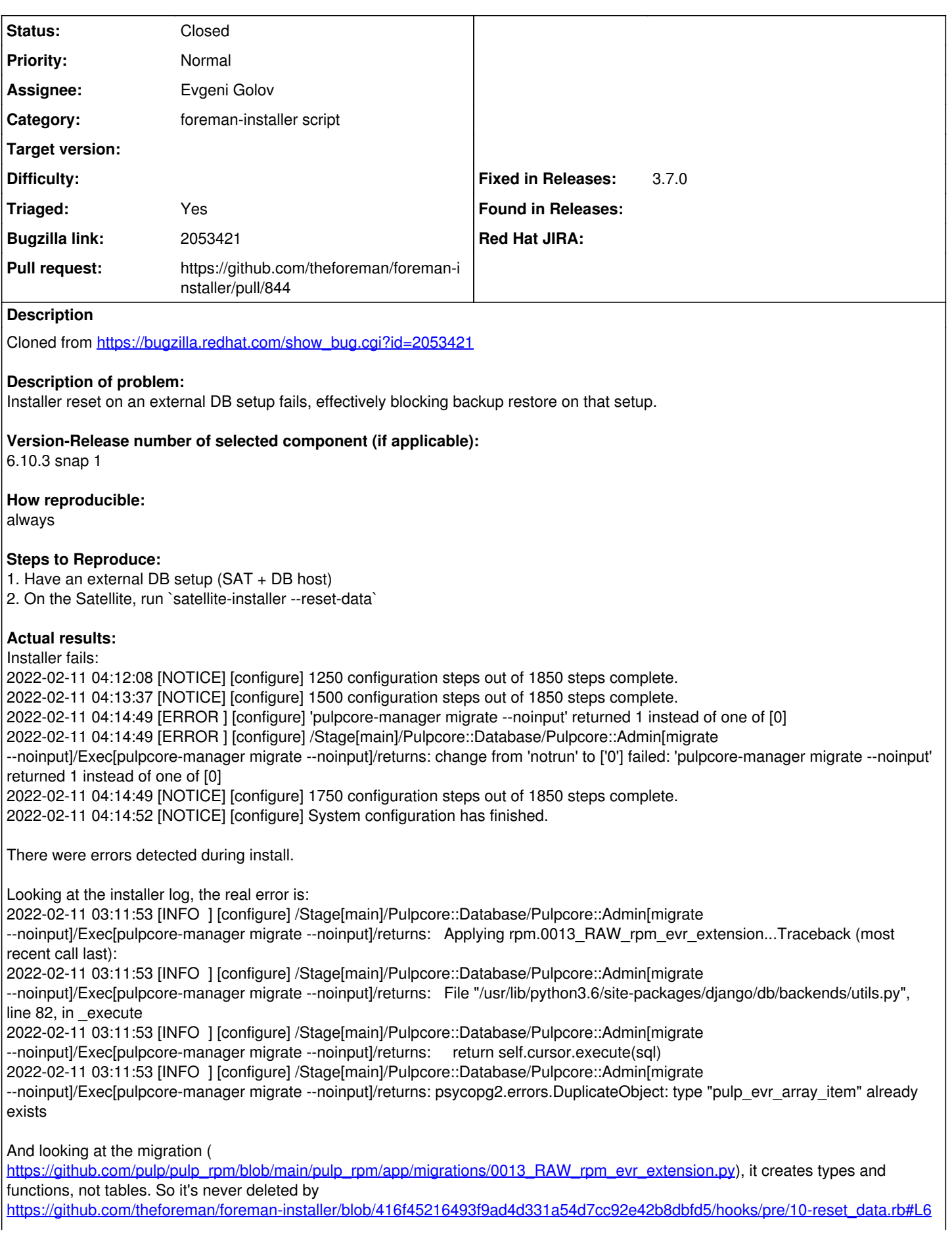

### **Associated revisions**

#### **Revision bb67be51 - 03/28/2023 02:55 PM - Evgeni Golov**

Fixes #36238 - drop all data owned by the DB user, not only tables

The old logic (introduced all the way back in [1]) took a list of all tables and executed a `DROP … CASCADE` on them. While this is sufficient for tables and the **associated** sequences, triggers etc [2][3], it will not delete objects that have no direct dependency on tables, like types or functions.

However, we might have DDLs that do create such objects and then after performing a database reset (thus assuming the DB is empty) the DDL will fail to re-run with an error like:

psycopg2.errors.DuplicateObject: type "pulp\_evr\_array\_item" already exists

In a perferct world, those DDLs would be written in a way that they detect that a certain object already exists and replace it instead. This is what the problematic pulp DDL [5] does for functions, but PostgreSQL doesn't support `CREATE OR REPLACE` for types [6].

Instead of trying to obtain a list of all tables and drop those, we can instruct PostgreSQL to drop all objects owned by a certain user [4]. This has the benefit that it will drop all types of objects, so also types and functions (but not databases, which is good as we cannot recreate those without superuser permissions). The downside is that this will not delete things not owned by the user, but in our setups I would expect everything to be owned by the application user as that is the one we use for setup etc and if things would not be owned by the user, the user would not have been able to `DROP` it with the old code either.

[1]<https://github.com/Katello/katello-installer/pull/550>

- [2]<https://www.postgresql.org/docs/12/sql-droptable.html>
- [3]<https://www.postgresql.org/docs/12/ddl-depend.html>
- [4]<https://www.postgresql.org/docs/12/sql-drop-owned.html>

[5]

[https://github.com/pulp/pulp\\_rpm/blob/06ed3c2b214684b06186d32b6a7c4ff018efa2c1/pulp\\_rpm/app/migrations/0013\\_RAW\\_rpm\\_evr\\_extension.py](https://github.com/pulp/pulp_rpm/blob/06ed3c2b214684b06186d32b6a7c4ff018efa2c1/pulp_rpm/app/migrations/0013_RAW_rpm_evr_extension.py) [6]<https://www.postgresql.org/docs/12/sql-createtype.html>

### **History**

### **#1 - 03/28/2023 07:44 AM - Evgeni Golov**

- *Subject changed from Installer --reset-data fails on an external DB setup to Installer --reset-data fails on an external DB setup*
- *Category set to foreman-installer script*

#### **#2 - 03/28/2023 08:03 AM - The Foreman Bot**

- *Status changed from New to Ready For Testing*
- *Pull request https://github.com/theforeman/foreman-installer/pull/844 added*

#### **#3 - 03/28/2023 02:55 PM - The Foreman Bot**

*- Fixed in Releases 3.7.0 added*

#### **#4 - 03/28/2023 03:01 PM - Evgeni Golov**

*- Status changed from Ready For Testing to Closed*

Applied in changeset [installer|bb67be51bab0ea4d7e3498b03c549dd99c731598](https://projects.theforeman.org/projects/puppet-foreman/repository/installer/revisions/bb67be51bab0ea4d7e3498b03c549dd99c731598).

#### **#5 - 05/25/2023 11:49 AM - Ewoud Kohl van Wijngaarden**

*- Triaged changed from No to Yes*